МИНИСТЕРСТВО ОБРАЗОВАНИЯ И НАУКИ ПЕРМСКОГО КРАЯ государственное бюджетное профессиональное образовательное учреждение «Пермский химико-технологический техникум» (ГБПОУ «ПХТТ»)

Одобрено на заседании ПЦК

УТВЕРЖДАЮ

Заместитель директора О.В.Князева

(2) 野蛮的" (1) " (1) The Page of

Service of the state of the state

УГС Машиностроение Протокол № 10 от А6.06,2018

# РАБОЧАЯ ПРОГРАММА УЧЕБНОЙ ДИСЦИПЛИНЫ

ОП.12 Информационные технологии в профессиональной деятельности

#### для специальности 15.02.12 Монтаж, техническое обслуживание и ремонт промышленного обору-

15.02.12 Монтаж, техническое обслуживание и ремонт промышленного оборудования (по отраслям)

Рабочая программа учебной дисциплины ОП.12 Информационные технологии в профессиональной деятельности разработана на основе Федерального государственного образовательного стандарта (далее – ФГОС) по специальности среднего профессионального образования (далее - СПО) 15.02.12 Монтаж, техническое обслуживание и ремонт промышленного оборудования (по отраслям)**,** утверждённым приказом Министерства образования и науки Российской Федерации 09 декабря 2016 № 1575, входящим в укрупнённую группу специальностей 15.00.00 Машиностроение.

Организация-разработчик: государственное бюджетное профессиональное образовательное учреждение «Пермский химикотехнологический техникум» (ГБПОУ «ПХТТ»**)**

Разработчик:

Мусихина С.В., преподаватель

# **СОДЕРЖАНИЕ**

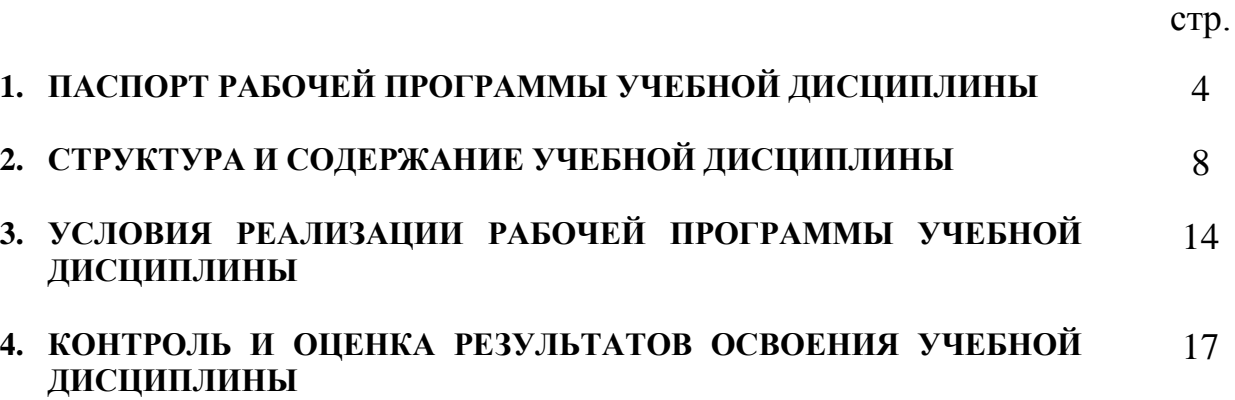

# **1. ПАСПОРТ РАБОЧЕЙ ПРОГРАММЫ УЧЕБНОЙ ДИСЦИПЛИНЫ**

ОП.12 Информационные технологии в профессиональной деятельности

### **1.1. Область применения программы**

Рабочая программа учебной дисциплины является частью основной образовательной программы ГБПОУ «ПХТТ» в соответствии с ФГОС по специальности СПО:

15.02.12 Монтаж, техническое обслуживание и ремонт промышленного оборудования (по отраслям).

## **1.2. Место дисциплины в структуре основной образовательной программы:**  дисциплина математического и общего естественнонаучного цикла.

### **1.3. Цели и задачи дисциплины – требования к результатам освоения дисциплины:**

В результате изучения дисциплины обучающийся должен **уметь**:

- У1. выполнять расчеты с использованием прикладных компьютерных программ;
- У2. использовать сеть Интернет и ее возможности для организации оперативного обмена информацией;
- У3. использовать технологии сбора, размещения, хранения, накопления, преобразования и передачи данных в профессионально ориентированных информационных системах;
- У4. обрабатывать и анализировать информацию с применением программных средств и вычислительной техники;
- У5. получать информацию в локальных и глобальных компьютерных сетях;
- У6. применять графические редакторы для создания и редактирования изображений;
- У7. применять компьютерные программы для поиска информации, составления и оформления документов и презентаций.

#### *вариативная часть:*

 У8. разрабатывать алгоритмы с использованием основных алгоритмических структур.

В результате освоения дисциплины обучающийся должен **знать**:

 З1. базовые системные программные продукты и пакеты прикладных программ;

- З2. основные положения и принципы построения системы обработки и передачи информации;
- З3. устройство компьютерных сетей и сетевых технологий обработки и передачи информации;
- З4. методы и приемы обеспечения информационной безопасности;
- З5. методы и средства сбора, обработки, хранения, передачи и накопления информации;
- З6. общий состав и структуру персональных электронновычислительных машин (ЭВМ) и вычислительных систем;
- З7. основные принципы, методы и свойства информационных и телекоммуникационных технологий, их эффективность.

*вариативная часть:*

- З8. основные алгоритмические структуры;
- З9. технологию разработки программ.

Содержание дисциплины ориентировано на подготовку обучающихся к освоению профессиональных модулей ООП по специальности 15.02.12 Монтаж, техническое обслуживание и ремонт промышленного оборудования (по отраслям). В результате освоения дисциплины обучающийся осваивает элементы профессиональных компетенций (ПК):

**ПК 1.4. Выполнять настройку и конфигурирование программируемых логических контроллеров манипуляторов в соответствии с принципиальными схемами подключения.**

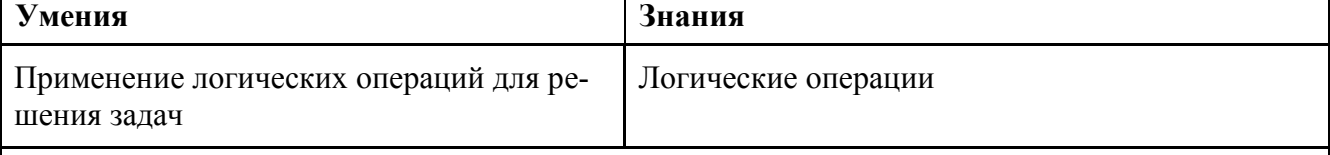

**ПК 1.5. Разрабатывать управляющие программы для манипуляторов в соответствии с техническим заданием.**

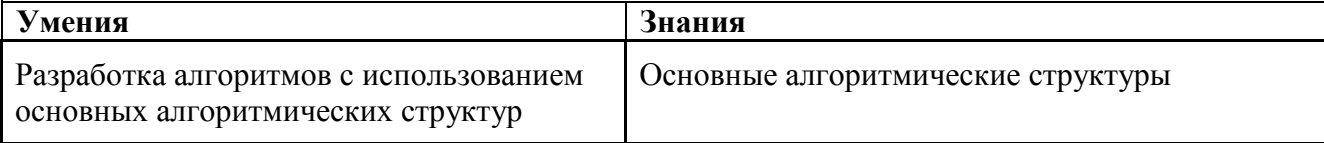

**ПК 2.4. Выполнять настройку и конфигурирование программируемых логических контроллеров промышленных роботов в соответствии с принципиальными схемами подключения.**

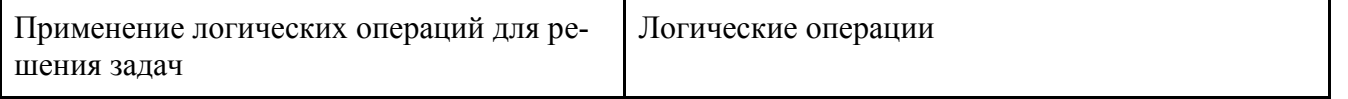

В результате освоения дисциплины обучающийся осваивает элементы общих компетенций (ОК):

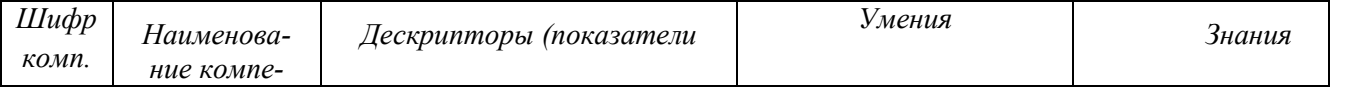

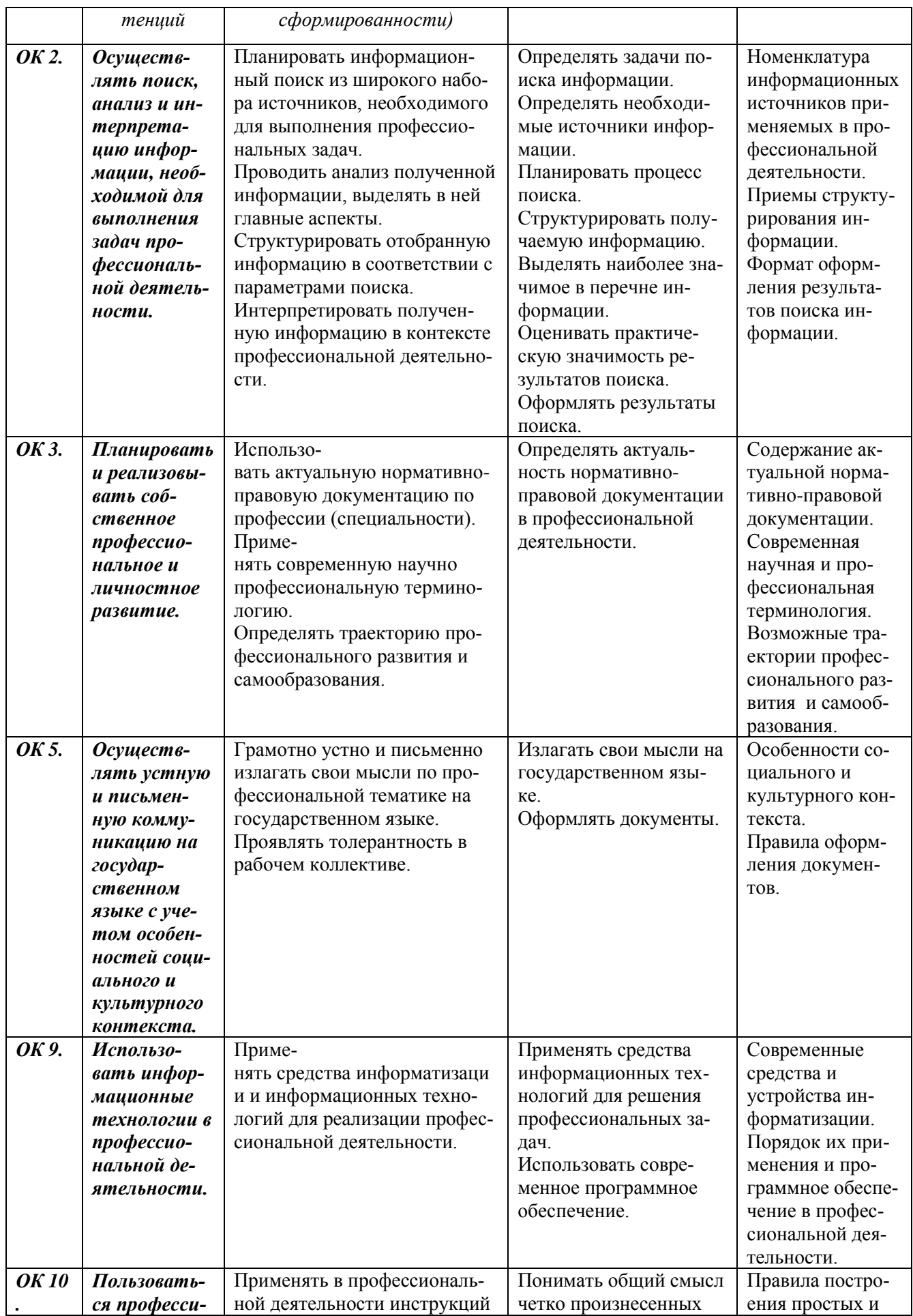

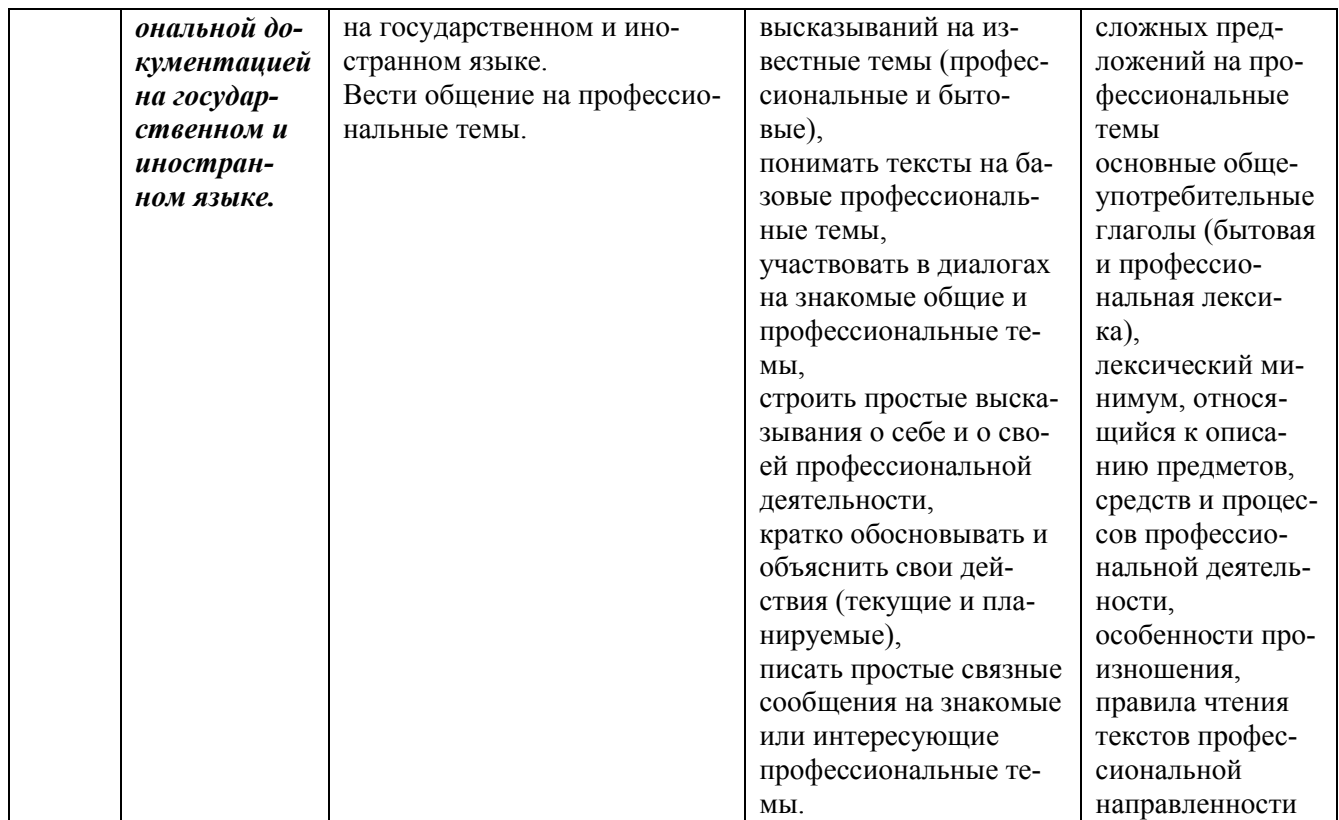

### 1.4. Количество часов на освоение программы дисциплины:

учебная нагрузка обучающегося 288 часов, в том числе:

во взаимодействии с преподавателем 238 часов; самостоятельной работы обучающегося 30 часов.

# **2. СТРУКТУРА И СОДЕРЖАНИЕ УЧЕБНОЙ ДИСЦИПЛИНЫ**

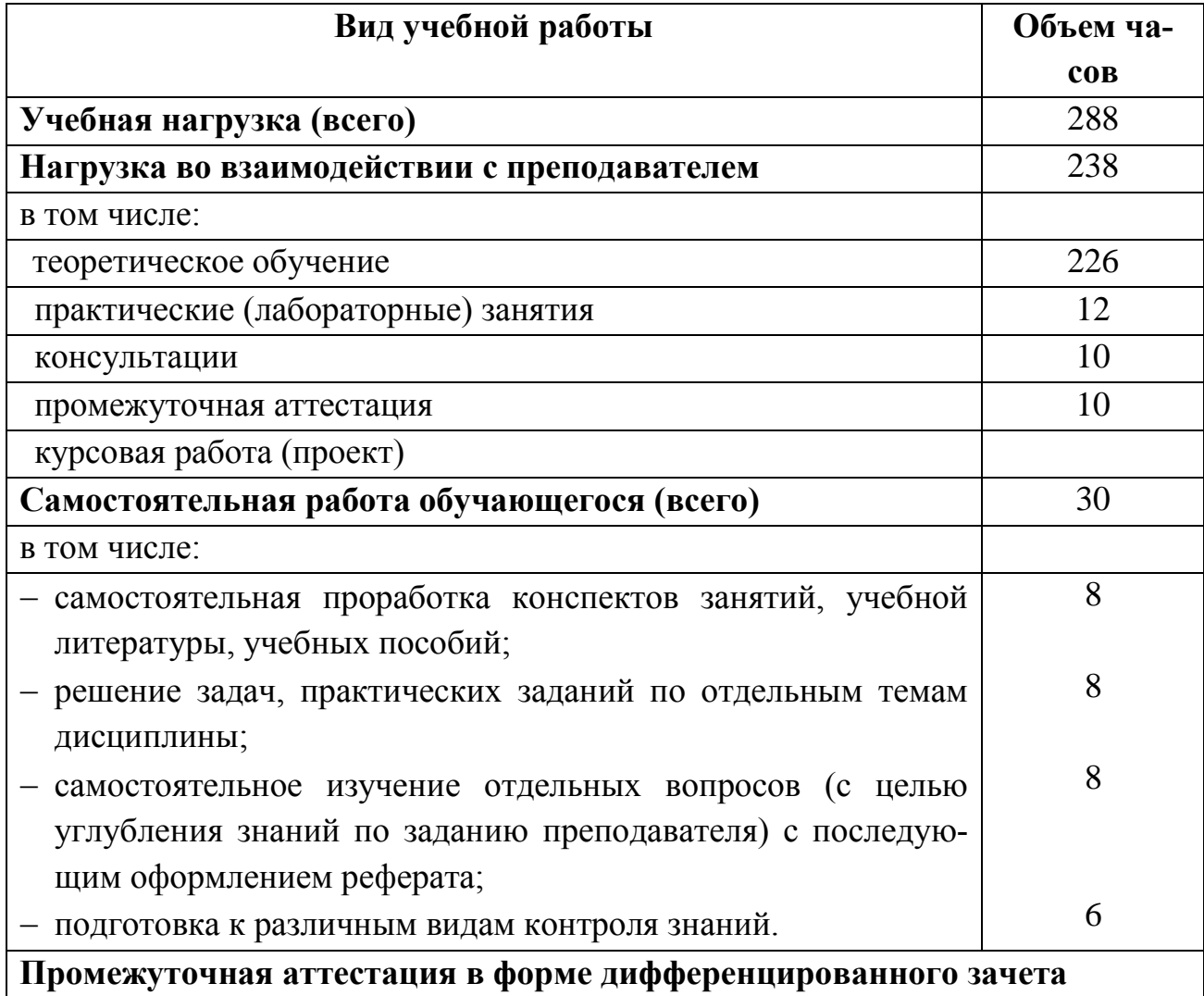

# **2.1. Объем учебной дисциплины и виды учебной работы**

### **2.2. Тематический план и содержание учебной дисциплины** ОП.12 Информационные технологии в профессиональной деятельности

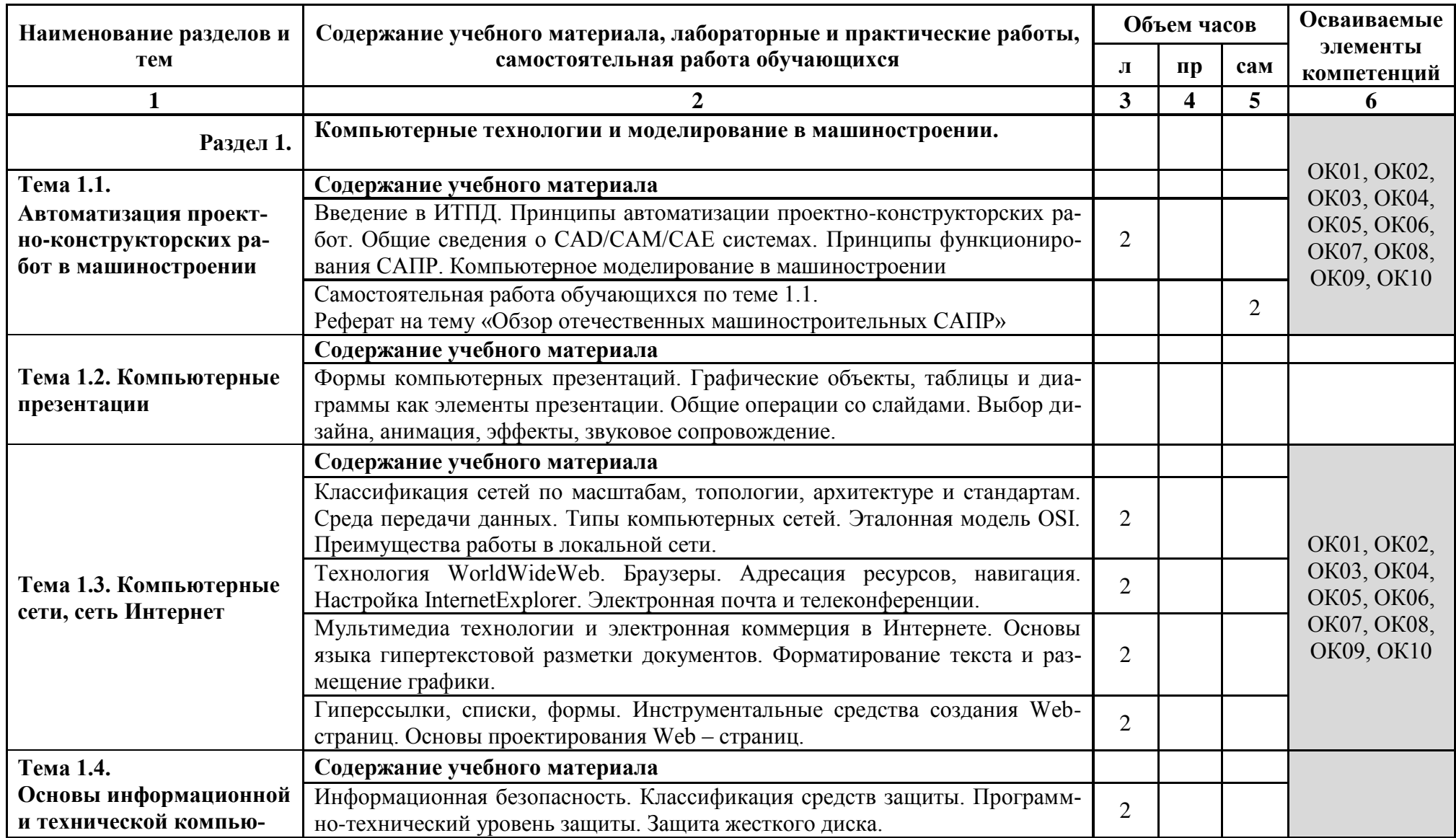

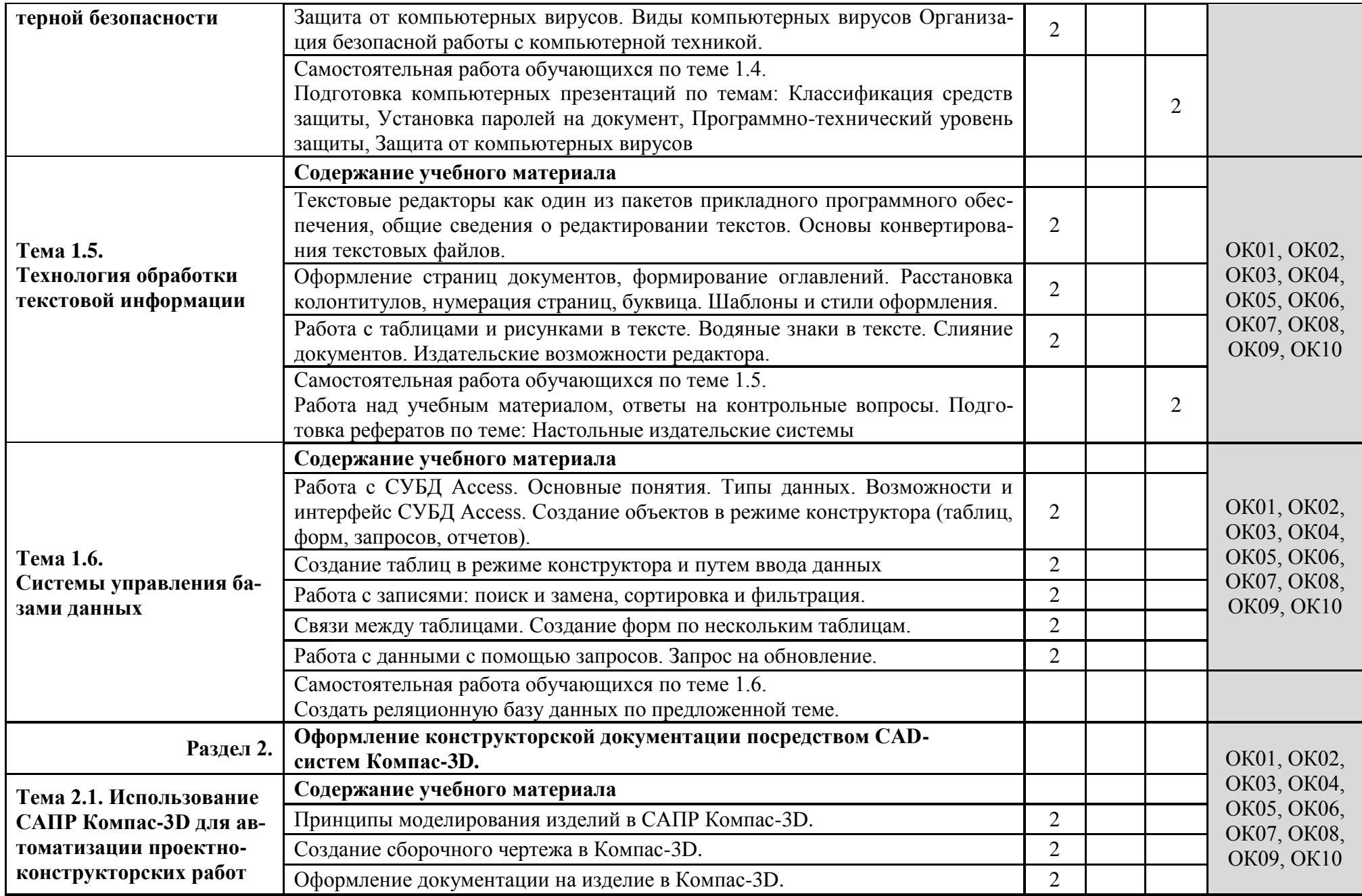

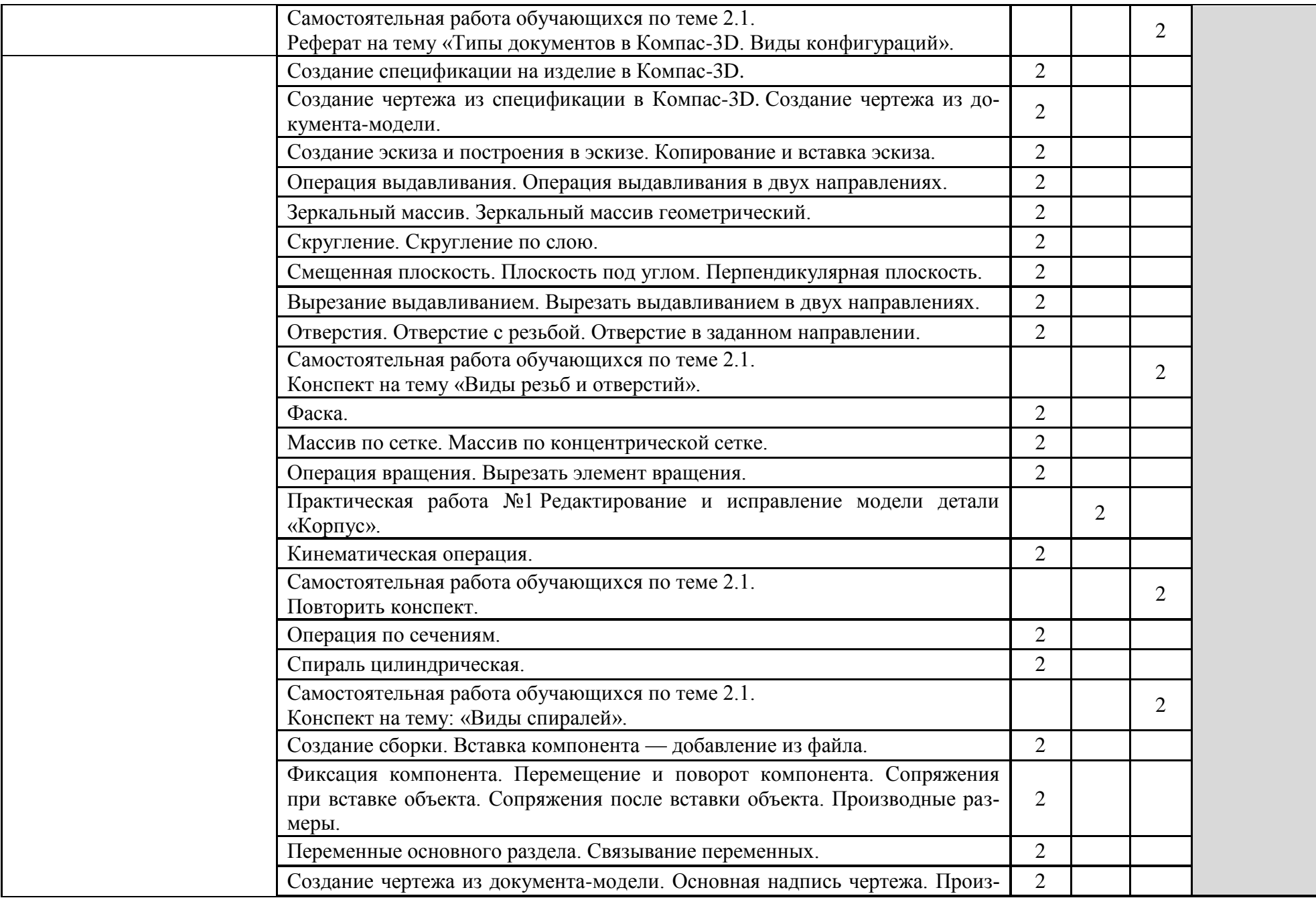

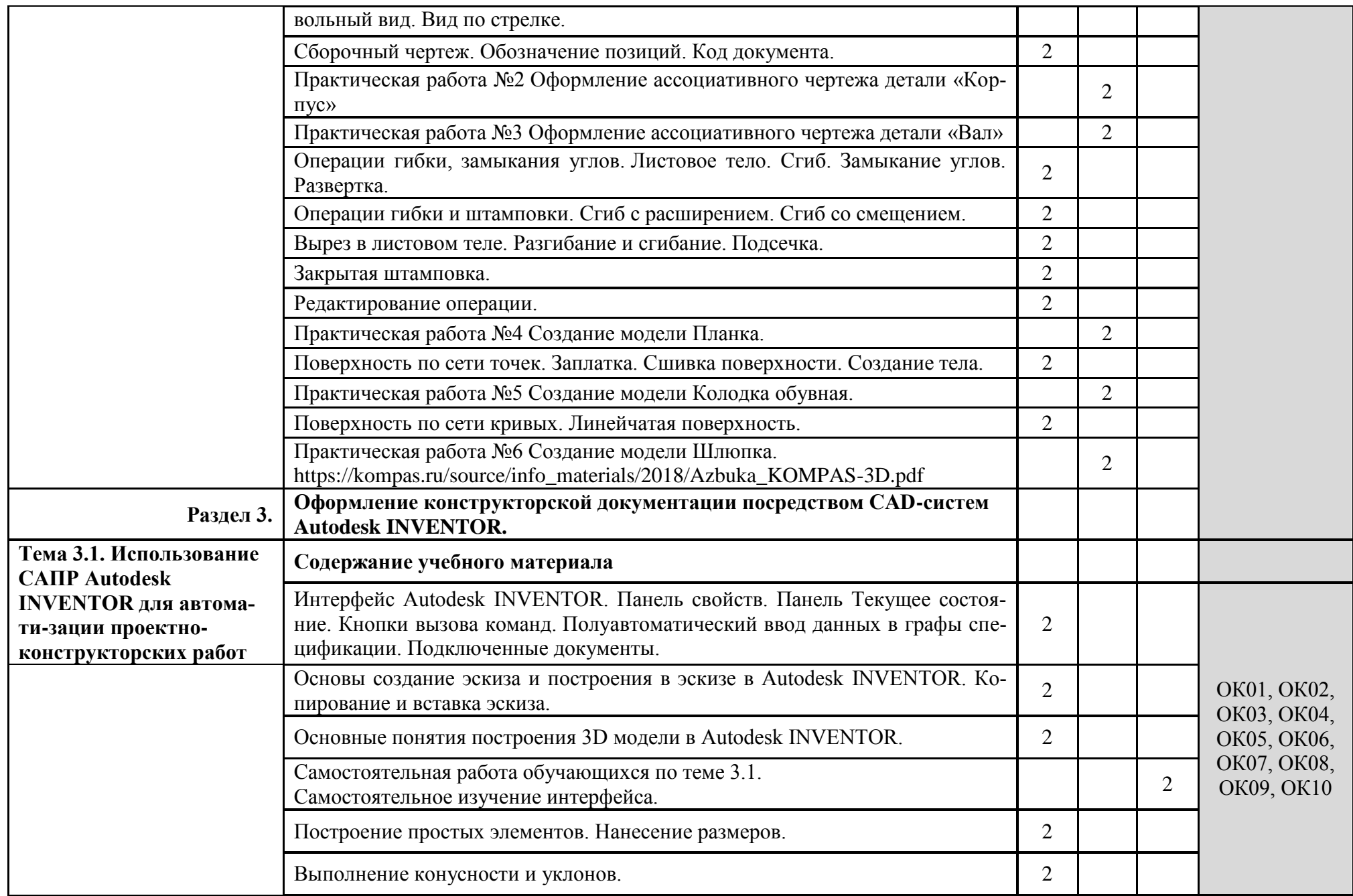

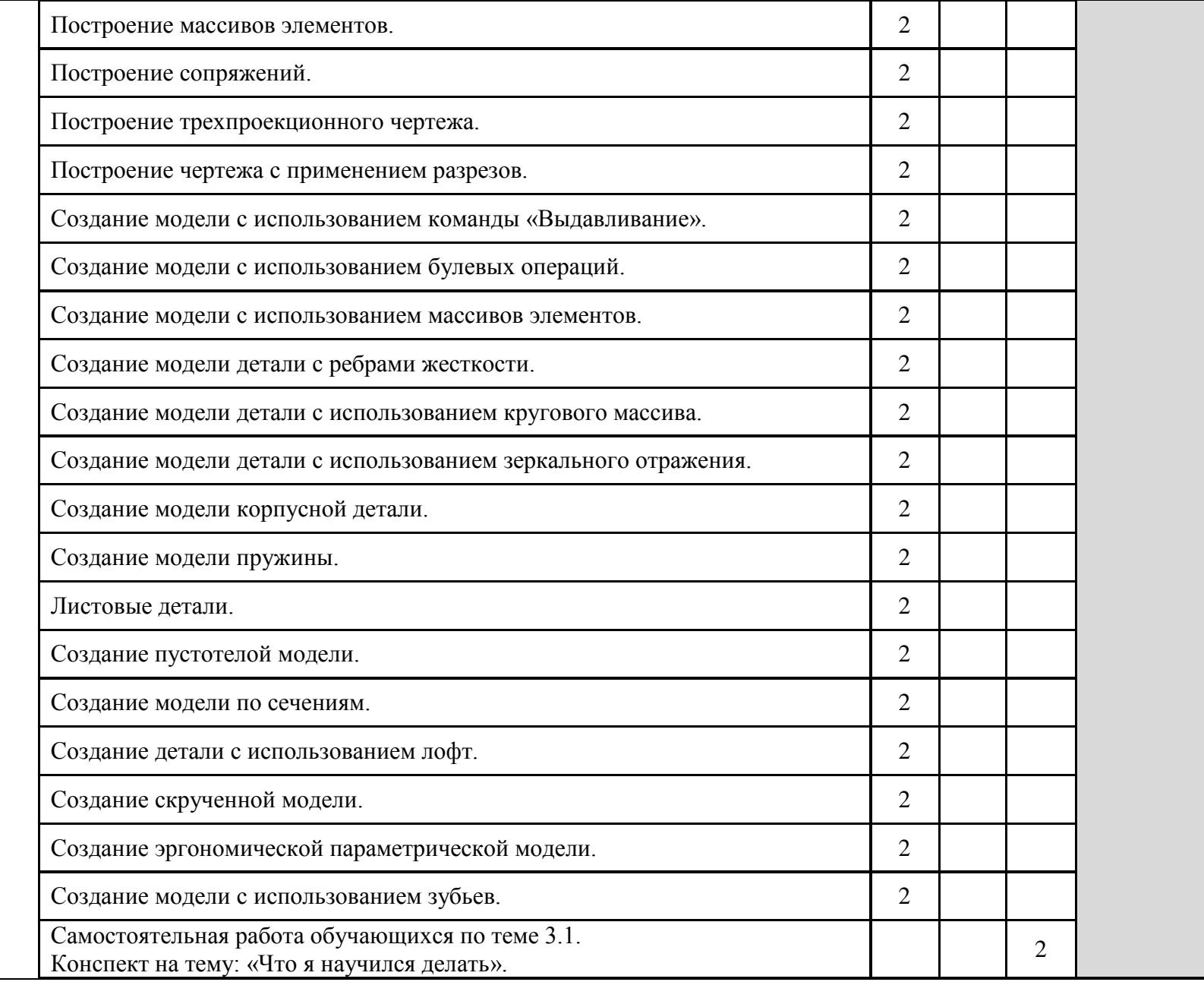

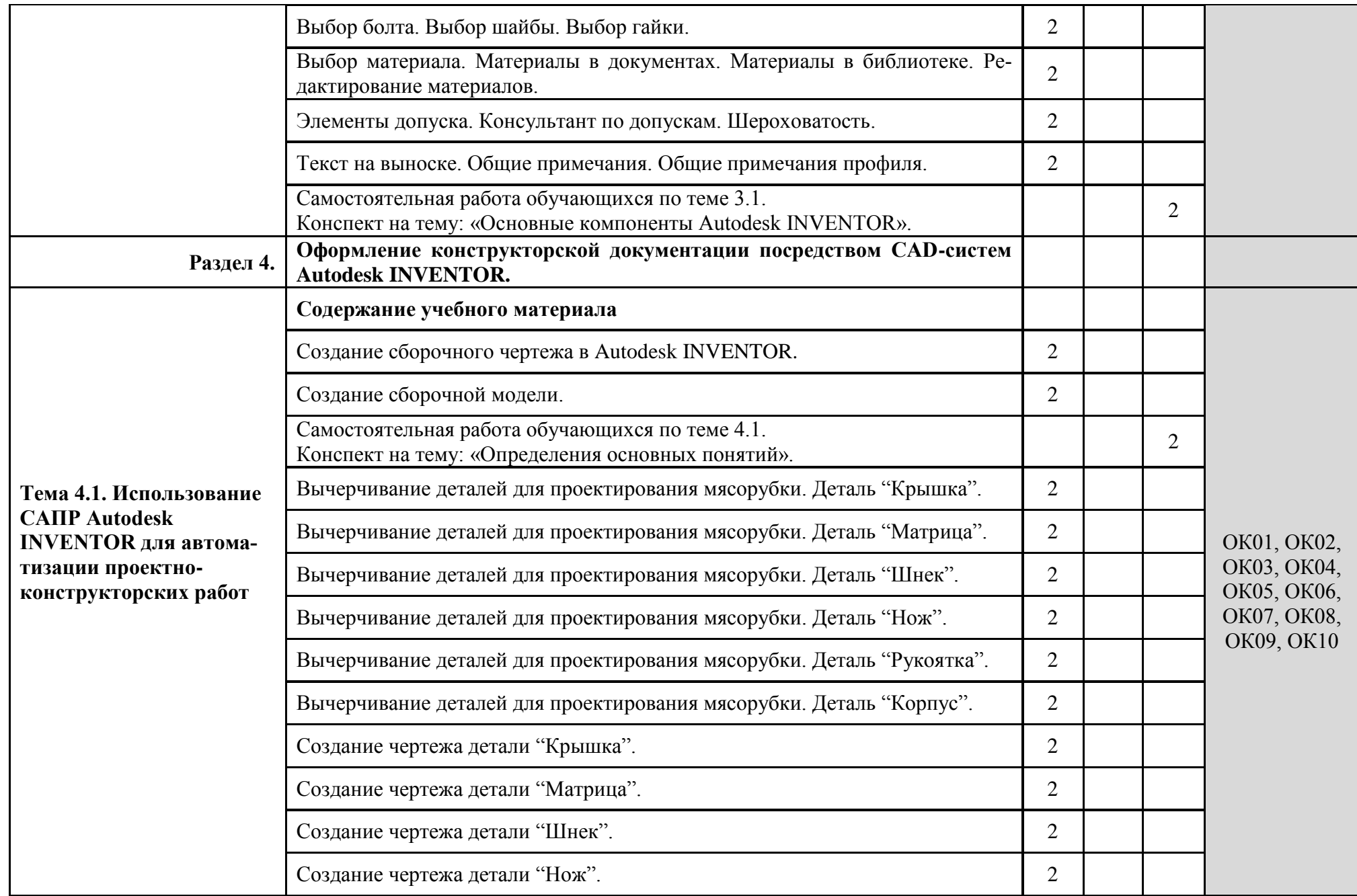

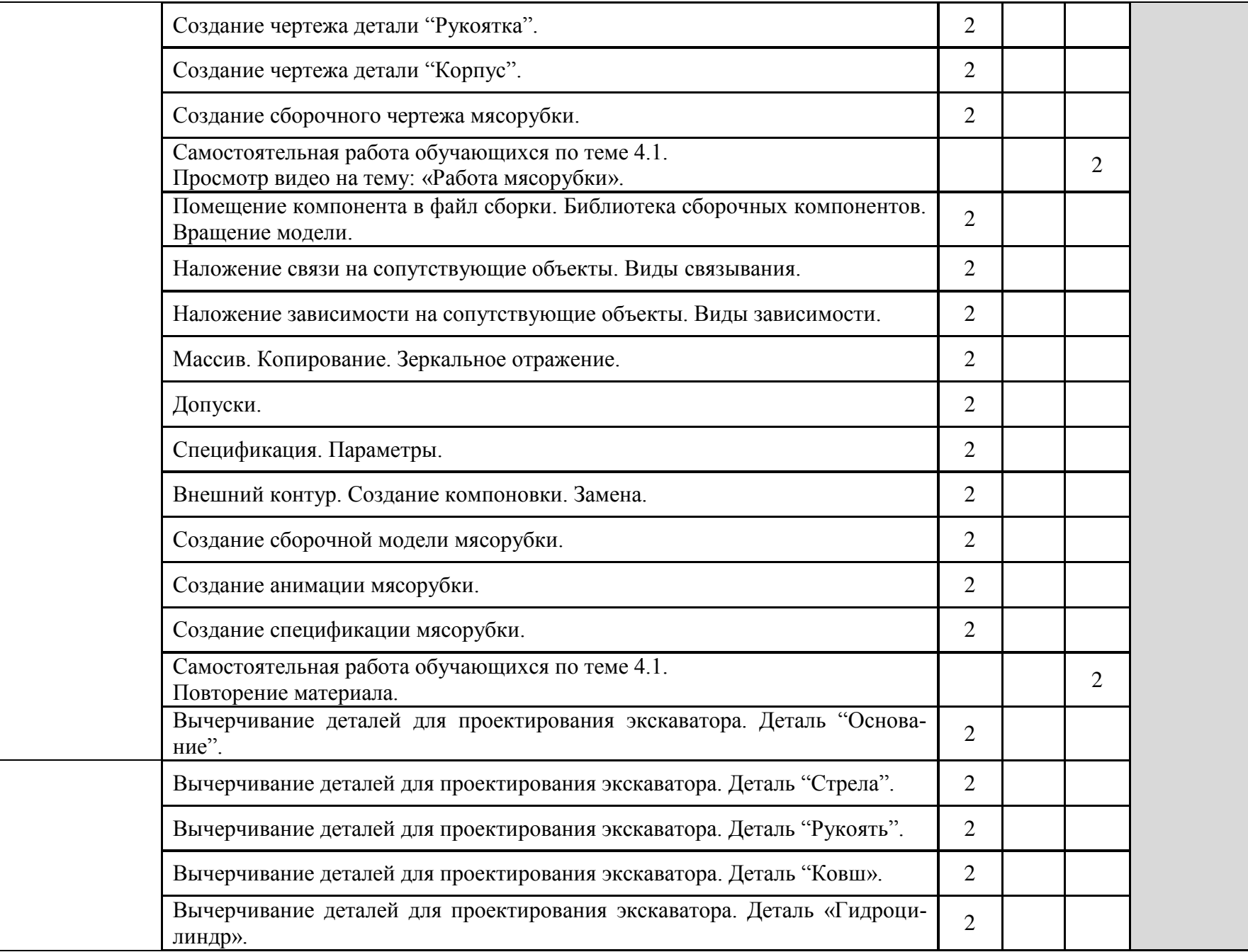

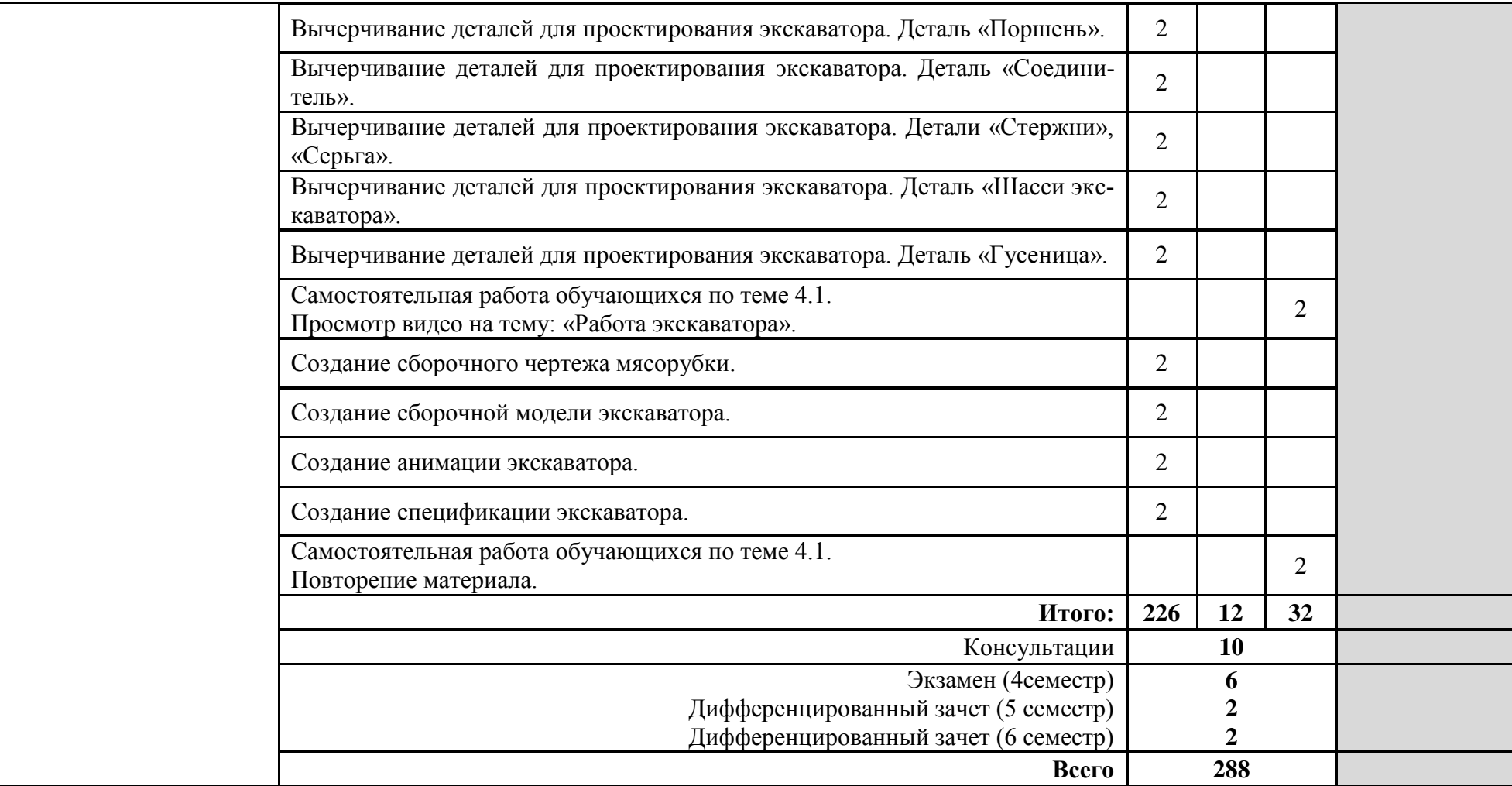

### **3. УСЛОВИЯ РЕАЛИЗАЦИИ РАБОЧЕЙ ПРОГРАММЫ ДИСЦИПЛИНЫ**

**3.1. Требования к минимальному материально-техническому обеспечению**

Реализация программы дисциплины требует наличия кабинета «Информатики», «Инженерной графики».

Оборудование кабинета:

- рабочее место преподавателя, оборудованное персональным компьютером с необходимым программным обеспечением общего и профессионального назначения;
- рабочие места обучающихся, оборудованные персональными компьютерами с необходимым программным обеспечением общего и профессионального назначения;
- комплект учебно-методической документации;
- наглядные пособия: раздаточный материал;
- мультимедийный проектор.

Программное обеспечение:

- $-$  MS Windows 10:
- Компас 19;
- MS Office 2016;
- Adobe Reader X;
- $-WinkAR$ .

### **3.2. Информационное обеспечение обучения**

Основные источники:

- 1. Левин В.И. Информационные технологии в машиностроении: учебник для студ. сред. проф. учебных заведений. - М.: Издательский центр "Академия", 2013г.
- 2. Михеева Е.В. Информационные технологии в профессиональной деятельности: учебник для студентов СПО. - М.: Издательский центр "Академия", 2017г.
- 3. Михеева Е.В. Практикум по информационным технологиям в профессиональной деятельности: учебное пособие для студентов СПО. - М.: Издательский центр "Академия", 2017г.
- 4. Семакин И.Г, Хеннер Е.К., Шеина Т.Ю. Информатика и ИКТ. Базовый уровень: практикум для 10-11 классов. – М.: БИНОМ. Лаборатория знаний, 2010г.
- 5. Семакин И.Г, Хеннер Е.К. Информатика и ИКТ. Базовый уровень: учебник для 10-11 классов. – М.: БИНОМ. Лаборатория знаний, 2010г.

6. Филимонова Е.В. Информационные технологии в профессиональной деятельности: учебник / Филимонова Е.В. — Москва: КноРус, 2021. — 482 с. — ISBN 978-5-406-03029-5. — URL: https://book.ru/book/936307 (дата обращения: 11.01.2021). — Текст: электронный.

Дополнительные источники:

- 1. Гаврилов М.В. Информатика и информационные технологии: учебник для студентов СПО / М.В. Гаврилов, В.А. Климов. – 4-е изд., перераб.и доп. – М.: Издательство Юрайт, 2017г.
- 2. Гвоздева В.А. Информатика, автоматизированные информационные технологии и системы: учебник для студентов СПО. – М.: ИД «ФОРУМ»: ИНФРА-М, 2018г.
- 3. Информатика и ИКТ. Задачник-практикум: в 2 т. / Л.А. Залогова, М.А. Плаксин, С.В. Русаков; под ред. И.Г. Семакина, Е.К. Хеннера. - М.: БИНОМ. Лаборатория знаний, 2012 г.
- 4. Прохорский Г.В. Информатика и информационные технологии в профессиональной деятельности: учебное пособие / Прохорский Г.В. — Москва: КноРус, 2021. — 271 с. — ISBN 978-5-406-08016-0. — URL: https://book.ru/book/938649 (дата обращения: 11.01.2021). — Текст: электронный.
- 5. Угринович Н.Д. Информатка и ИКТ. Профильный уровень: учебник для 11 класса. - М.: БИНОМ. Лаборатория знаний, 2010 г.
- 6. Угринович Н.Д. Информатика: учебник / Угринович Н.Д. Москва: КноРус, 2020. — 377 с. — (СПО). — ISBN 978-5-406-07314-8. — URL: https://book.ru/book/932057 (дата обращения: 04.03.2020). — Текст: электронный.
- 7. Угринович Н.Д. Информатика. Практикум: учебное пособие / Угринович Н.Д. — Москва: КноРус, 2020. — 264 с. — (СПО). — ISBN 978-5-406-07320-9. — URL: https://book.ru/book/932058 (дата обращения: 04.03.2020). — Текст: электронный.
- 8. Хлебников А.А. Информатика: учебник для студентов СПО. Ростов н/Д: Феникс, 2015 г.
- 9. Цветкова М.С. Информатика и ИКТ: учебник для студентов СПО / М.С. Цветкова, Л.С. Великович. - М.: Издательский центр "Академия", 2014 г.
- 10. Цветкова М.С. Информатика и ИКТ. Практикум: учебное пособие для студентов СПО / М.С. Цветкова, Л.С. Великович. - М.: Издательский центр "Академия", 2015г.

Электронные ресурсы:

- 1. Электронная библиотечная система BOOK. URL: https://book.ru
- 2. Федеральный проект «Российское образование». URL: [http://www.edu.ru](http://www.edu.ru/)
- 3. Издательский дом «1 сентября». Информатика. URL: [http://inf.1september.ru](http://inf.1september.ru/)
- 4. Центр информатизации образования. Компьютерные инструменты в образовании. URL: <http://www.ipo.spb.ru/journal/>
- 5. Сайт конференции «Преподавание информационных технологий в Российской Федерации-2020» URL: [http://www.it-education.ru](http://www.it-education.ru/)
- 6. Информационно-образовательный сайт учителя информатики и ИКТ А.С.Башлакова «Клякса.net». URL: [http://www.klyaksa.net](http://www.klyaksa.net/)

#### **3.3. Общие требования к организации образовательного процесса**

Освоение дисциплины ОП.12 Информационные технологии в профессиональной деятельности производится в соответствии с учебным планом по специальности 15.02.11 «Техническая эксплуатация и обслуживание роботизированного производства» и календарным графиком.

Образовательный процесс организуется строго по расписанию занятий, утвержденному заместителем директора.

Изучение теоретического материала может проводиться как в каждой группе, так и в нескольких группах одновременно (при наличии нескольких групп на специальности).

При проведении практических занятий проводится деление группы обучающихся на подгруппы, численностью не более 13 чел. Практические работы проводятся в специально оборудованном кабинете Информатики и основ компьютерного моделирования.

В процессе освоения дисциплины предполагается проведение текущего и промежуточного контроля знаний, умений у студентов.

Текущий учет результатов освоения дисциплины производится в журнале успеваемости.

С целью оказания помощи обучающимся при освоении теоретического и практического материала, выполнения самостоятельной работы разрабатываются учебно-методические комплексы.

При освоении дисциплины, в соответствии с учебным планом и расписанием, для всех желающих проводятся консультации.

Образовательный процесс может быть организован с использованием электронного обучения и дистанционных технологий. На сайте СДО ПХТТ размещается теоретический материал для самостоятельного изучения студентами, автоматизированные тесты и другие материалы.

#### 4. КОНТРОЛЬ И ОЦЕНКА РЕЗУЛЬТАТОВ ОСВОЕНИЯ ДИСЦИПЛИНЫ

Контроль и оценка результатов освоения учебной дисциплины осуществляется преподавателем в процессе проведения практических работ, тестирования, а также выполнения обучающимися индивидуальных заданий, проектов.

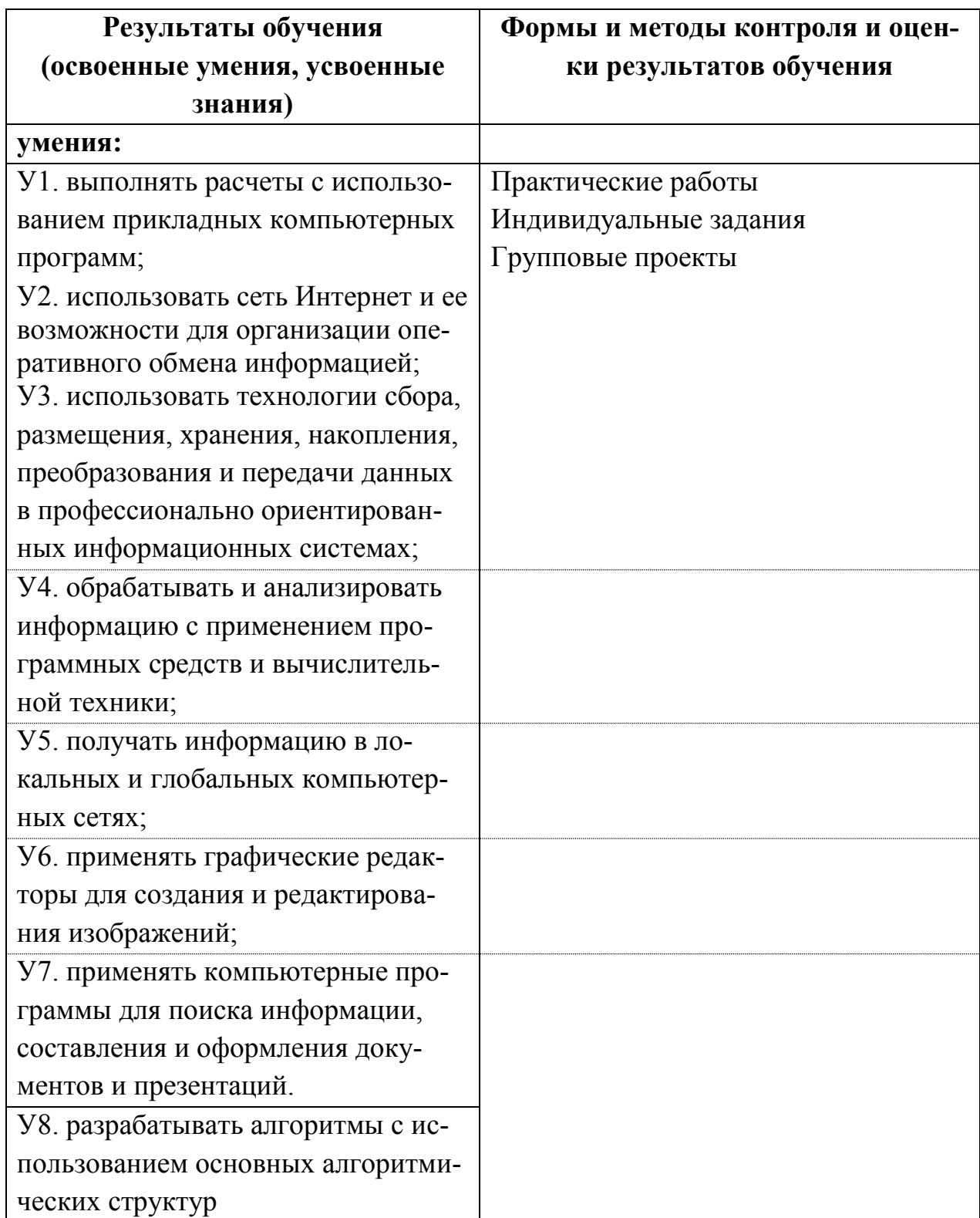

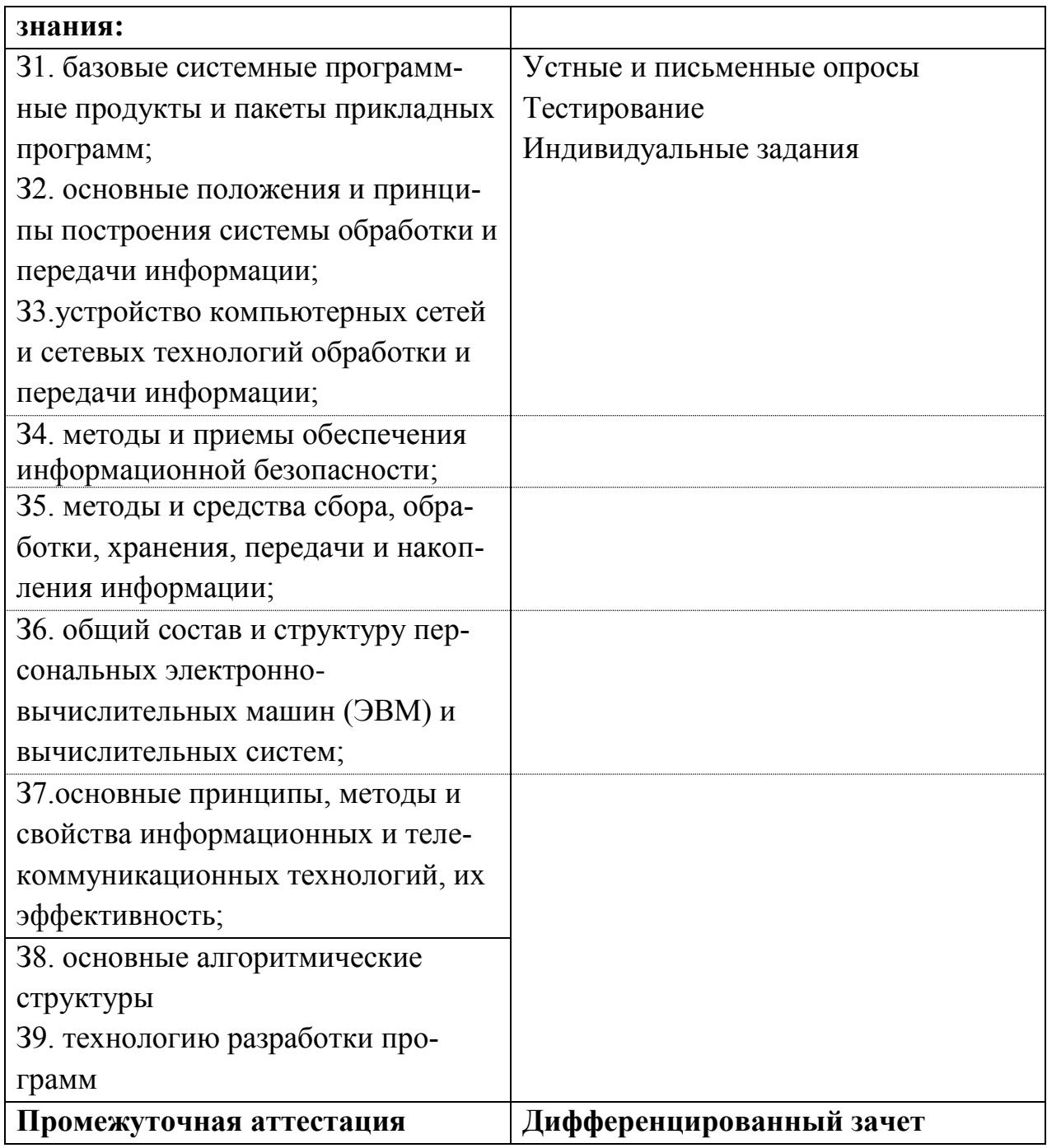

# Разработчик:

ГБПОУ «ПХТТ»